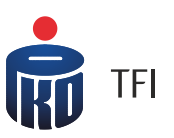

# §1

# **Definicje**

- 1. Pojęcia niezdefiniowane w niniejszych Zasadach, pisane wielką literą, mają znaczenie nadane im w prospektach informacyjnych i Statutach Funduszy
- 2. Definicje:
	- 1) Agent Transferowy PKO BP Finat sp. z o.o., z siedzibą w Warszawie, pełniący funkcję Agenta Obsługującego dla funduszy inwestycyjnych otwartych i specjalistycznych funduszy inwestycyjnych otwartych zarządzanych przez Towarzystwo;
	- 2) FATCA Regulacje dotyczące ujawniania informacji o rachunkach podatników Stanów Zjednoczonych Foreign Account Tax Compliance Act (FATCA), do stosowania których instytucje finansowe zobowiązane są na mocy umowy międzynarodowej zawartej z rządem Stanów Zjednoczonych i odpowiednich powszechnie obowiązujących przepisów prawa;
	- 3) CRS (Common Reporting Standard) międzynarodowy standard wymiany informacji o klientach instytucji finansowych, który nakłada na polskie instytucje finansowe obowiązek identyfikacji oraz raportowania klientów będących rezydentami innych niż Polska państw Unii Europejskiej oraz krajów, które są stroną umowy dot. CRS.;
	- 4) Hasło numeryczne (PIN) pięciocyfrowe hasło numeryczne, nadawane na wniosek Uczestnika, przez system komputerowy Agenta Transferowego, przesyłane do Uczestnika listem poleconym. Hasło numeryczne (PIN) jest wspólne dla wszystkich Rejestrów Uczestnika;
	- 5) Konsultant pracownik przyjmujący zlecenia składane za pośrednictwem telefonu;
	- 6) System IAT FI aplikacja umożliwiająca składanie Zleceń przez Inwestorów i Uczestników, na specjalnie do tego celu dedykowanych stronach internetowych;
	- 7) Hasło Uczestnika minimum ośmioznakowe hasło, służące do logowania do Systemu IAT FI, którym Uczestnik zastępuje Hasło numeryczne (PIN). Hasło musi zawierać: minimum 3 litery (przynajmniej 1 duża oraz 1 mała litera), minimum 2 cyfry i minimum 1 znak specjalny, przy czym nie może zawierać 3. lub więcej identycznych, następujących po sobie znaków;
	- 8) Identufikator lub numer Uczestnika induwidualny ośmiocyfrowy numer Uczestnika, bedacy drugim członem numeru Rejestru;
	- 9) Instrukcja płatnicza numer rachunku bankowego Uczestnika przypisany do Rejestru poprzez realizację zlecenia nadania bądź zmiany Instrukcji płatniczej. Instrukcja płatnicza do Rejestru obowiązuje do momentu jej zmiany lub odwołania w Rejestrze Uczestników;
	- 10) Kody Jednorazowe jednorazowe kody numeryczne, nadawane przez Agenta Transferowego, służące do potwierdzania zleceń finansowych i niefinansowych składanych za pośrednictwem Systemu IAT FI. W zależności od wybranego przez Uczestnika sposobu autoryzacji zleceń, kody jednorazowe są przesyłane w postaci:
		- a. listy zawierającej nie mniej niż 40 kodów, zwanej dalej "Listą Kodów Jednorazowych", listem zwykłym na adres korespondencyjny Uczestnika (Uczestnik może posiadać w danym czasie maksymalnie 3 Listy Kodów Jednorazowych, w tym jedną aktywną);
		- b. SMS-ów na numer telefonu Uczestnika, każdorazowo przy składaniu zlecenia wymagającego autoryzacji kodem;
	- 11) Punkt Obsługi Klienta (POK) Punkt Obsługi Klienta, prowadzący bezpośrednią obsługę Inwestorów i Uczestników Funduszy PKO;
	- 12) Oświadczenie FATCA oświadczenie o posiadaniu lub nieposiadaniu statusu podatnika Stanów Ziednoczonuch Ameruki;
	- 13) Oświadczenie CRS oświadczenie o posiadanych przez klienta rezydencjach podatkowych wymagane dla celów CRS;
	- 14) Oświadczenie woli Uczestnika dokument, w którym Uczestnik wyraża wole składania Zleceń za pośrednictwem Systemu IAT FI, zawierający prośbę o uaktywnienie posiadanego przez Uczestnika Hasła numerycznego (PIN) lub nadanie nowego Hasła numerycznego (PIN) aktywnego do zleceń internetowych;
	- 15) TIN Numer identyfikacyjny podatnika lub jego funkcjonalny odpowiednik w przypadku braku takiego numeru, stosowany przez państwo rezydencji do identyfikacji osoby fizycznej lub podmiotu w celach podatkowych (W przypadku polskiej rezydencji podatkowej odpowiednikiem numeru TIN jest PESEL lub NIP).;
	- 16) Usługa e-mail usługa polegająca na przesyłaniu przez Fundusze PKO potwierdzeń transakcji w formie dokumentów w formacie PDF na podany adres poczty elektronicznej Uczestnika;
	- 17) Usługa telefoniczna usługa umożliwiająca składanie zleceń za pomocą telefonu oraz IVR;
	- 18) Zlecenie zlecenie składane do Funduszy PKO za pośrednictwem Systemu IAT FI.

# §2

### Zasady ogólne

- 1. Niniejsze Zasady określają warunki składania za pośrednictwem Systemu IAT FI Zleceń związanych z uczestnictwem w funduszach inwestycyjnych otwartych i specjalistycznych funduszach inwestycyjnych otwartych, zarządzanych przez PKO Towarzystwo Funduszy Inwestycyjnych S.A. ("Fundusze PKO").
- 2. Przujęcie przez Towarzustwo Zlecenia otwarcia rejestru wraz z Oświadczeniem o zapoznaniu się i akceptacji Zasad oraz z dokumentami wymaganymi Zasadami lub Oświadczenia woli Uczestnika albo złożenie przez Uczestnika Zlecenia zmiany danych osobowych Uczestnika w zakresie akceptacji Zasad, jest równoznaczne z zawarciem z Funduszami PKO umowy o składanie Zleceń za pośrednictwem Systemu IAT FI ("Umowa").
- 3. Za pośrednictwem Systemu IAT FI Uczestnik może:
	- 1) złożyć następujące rodzaje Zleceń:
		- a. Otwarcia Rejestru w Funduszu,
- b. Odkupienia Jednostek Uczestnictwa (SPRZEDAJ),
- c. Konwersji Jednostek Uczestnictwa na nowy lub istniejący Rejestr (ZAMIEŃ),
- d. Przeniesienia Jednostek Uczestnictwa na nowy lub istniejący Rejestr (ZAMIEŃ),
- e. Transferu Jednostek Uczestnictwa na nowy lub istniejący Rejestr (ZAMIEŃ),
- f. Zastrzeżenia dokumentu,
- g. Odwołania Pełnomocnictwa,
- h. Otwarcia Rejestru w Wyspecjalizowanym Programie Inwestycyjnym Pakiet Emerytalny PKO TFI,
- i. Otwarcia Rejestru w Wyspecjalizowanym Programie Inwestycyjnym Portfele Inwestycyjne,
- j. Odwołania Osób Uprawnionych do IKE lub IKZE,
- k. Zmiany podziału środków,
- l. Zmiany podziału wpłat,
- m. Aktywacji/Dezaktywacji listy Kodów Jednorazowych,
- n. Zmiany danych osobowych uczestnika w zakresie zmiany adresu korespondencyjnego, danych kontaktowych, zgody na przetwarzanie danych w celach marketingowych lub aktywacji / dezaktywacji Usługi e-mail i Usługi telefonicznej oraz zmiany Oświadczenia FATCA lub zmiany Oświadczenia CRS,
- pod warunkiem że Statut Funduszu przewiduje możliwość składania takich Zleceń,
- 2) korzystać z następujących usług:
	- a. sprawdzania stanu Rejestru,
	- b. sprawdzania historii transakcji,
	- c. sprawdzania osób powiązanych z rejestrem (np. pełnomocnicy, reprezentanci, osoby uprawnione),
	- d. sprawdzania danych dotyczących instrukcji płatniczej,
	- e. sprawdzania złożonych Zleceń,
	- f. sprawdzania zleceń odrzuconych,
	- g. zmiany hasła Uczestnika,
	- h. skontaktowania się z Towarzystwem za pośrednictwem poczty elektronicznej,
	- i. uzyskać informację na temat treści złożonego Oświadczenia FATCA lub Oświadczenia CRS,
	- j. uzyskać informacje na temat numeru TIN (o ile występuje).
- 3) uzyskać informację na temat statusu Uczestnika dla celów FATCA (amerykański, nieamerykański, niepełne dane) lub CRS (nieraportowany, polska rezydencja, raportowany, do weryfikacji) nadanego przez PKO TFI S.A., zamówić Listę Kodów Jednorazowych,
- 4) Dokonać zmiany narzędzia autoryzacyjnego z Listy Kodów Jednorazowych na SMS-y i odwrotnie.
- 4. Za pośrednictwem Systemu IAT FI nie mogą być składane inne Zlecenia, niż wymienione w ust. 3 pkt 1.
- 5. Uczestnicy Pracowniczych Programów Oszczędnościowych oraz Wyspecjalizowanych Programów Inwestycyjnych mogą składać zlecenia za pośrednictwem Sustemu IAT FI w zakresie określonum w Zasadach Pracowniczego Programu Oszczędnościowego oraz Zasadach Wyspecjalizowanego Programu Inwestycyjnego.

#### §3

#### Warunki składania Zleceń za pośrednictwem Systemu IAT FI.

- 1. Przy pierwszym logowaniu się do Systemu IAT FI Uczestnik jest zobowiązany do zmiany otrzymanego Hasła numerycznego (PIN) na własne Hasło Uczestnika.
- 2. Warunkiem składania Zleceń za pośrednictwem Systemu IAT FI jest posługiwanie się Identyfikatorem i Hasłem Uczestnika oraz Kodami Jednorazowymi (wyjątkiem jest Zlecenie otwarcia rejestru związane z dokonaniem pierwszej wpłaty na nabycie Jednostek Uczestnictwa oraz złożenie przez Inwestora lub Uczestnika oświadczenia o zapoznaniu się z Zasadami).
- 3. Dla zawarcia Umowy niezbędne jest ustalenie tożsamości osób korzystających z usługi. W tym celu Fundusze mają prawo żądać dokumentów potwierdzających prawdziwość danych osobowych. Otwierając pierwszy Rejestr w Funduszach za pośrednictwem Systemu IAT FI Inwestor jest zobowiązany do przedstawienia poniższych dokumentów i danych:
	- 1) w przypadku osób fizycznych i ich przedstawicieli imię, nazwisko, obywatelstwo, adres, rodzaj oraz numer dokumentu stwierdzającego tożsamość (dowodu osobistego lub paszportu), a ponadto w przypadku obywateli polskich: numer PESEL, a w przypadku cudzoziemców kod kraju pochodzenia;
	- 2) w przypadku rodzica osoby małoletniej poświadczona notarialnie kopia lub oryginał odpisu aktu urodzenia osoby małoletniej, bądź inny dokument stwierdzający pokrewieństwo;
	- 3) w przypadku przedstawiciela niebędącego rodzicem osoby małoletniej oraz w przypadku opiekuna lub kuratora osoby nieposiadającej pełnej zdolności do czynności prawnych – oryginały dokumentów wydanych przez sąd opiekuńczy uprawniających go do reprezentowania osoby małoletniej lub nieposiadającej pełnej zdolności do czynności prawnych;
	- 4) w przypadku osób prawnych odpis z właściwego rejestru lub inny dokument, wskazujący nazwę (firmę), formę organizacyjną osoby prawnej, siedzibę i jej adres oraz aktualny dokument, potwierdzający umocowanie osoby przeprowadzającej transakcję do reprezentowania tej osoby prawnej, a także danych określonych w pkt 1, dotyczących osoby reprezentującej;
	- 5) w przypadku jednostek organizacyjnych nieposiadających osobowości prawnej odpis z właściwego rejestru lub inny dokument, wskazujący formę organizacyjną, siedzibę i jej adres oraz aktualny dokument potwierdzający umocowanie osób przeprowadzających transakcję do reprezentowania tej jednostki, a także danych określonych w pkt 1, dotyczących osoby reprezentującej,
	- 6) innych dokumentów i danych, które będą wymagane przepisami lub które Fundusz uzna za właściwe w celach należytej identyfikacji i bezpieczeństwa środków klientów, a w szczególności w celu:
		- a. ustalenia tożsamości klienta na podstawie dodatkowych dokumentów lub informacji;
		- b. dodatkowej weryfikacji autentyczności przedstawionych dokumentów lub poświadczenia ich zgodności z oryginałem przez notariusza, organ administracji rządowej, organ samorządu terytorialnego lub podmiot świadczący usługi finansowe;
- c. ustalenia, że pierwsza transakcja została przeprowadzona za pośrednictwem rachunku klienta w podmiocie świadczącym usługi finansowe.
- 4. Zlecenie otwarcia Rejestru wygasa automatycznie, jeżeli środki pieniężne przeznaczone na nabycie Jednostek Uczestnictwa nie wpłyną na wyznaczony rachunek bankowy Funduszu w terminie 6 tygodni od daty otrzymania wniosku o otwarcie Rejestru.
- 5. Osoba korzystająca z Systemu IAT FI obowiązana jest zapoznać się z jego funkcjonalnością.
- 6. Warunkiem koniecznym otwarcia uczestnictwa za pośrednictwem Internetu jest złożenie Oświadczenia FATCA i Oświadczenia CRS.

# §3a

### Ograniczenia dotyczące Rejestru Internetowego

- 1. W przypadku, gdy rejestr uczestnictwa w Funduszu otwierany jest za pośrednictwem Systemu IAT FI bez obecności klienta w POK (dalej "Rejestr Internetowy"):
	- a. pierwsza wpłata na Rejestr Internetowy może być dokonana wyłącznie z rachunku bankowego klienta wskazanego w zleceniu otwarcia rejestru (Instrukcja płatnicza),
	- b. w przypadku, gdy łączna wartość wpłat na Rejestr Internetowy łącznie we wszystkich Funduszach przekracza 50.000 zł Uczestnik jest zobowiązany do potwierdzenia tożsamości w POK lub w sposób określony w § 3 ust. 3 pkt 6 lit. b, a możliwość dokonywania zleceń zmniejszających saldo Rejestru Internetowego jest zablokowana do czasu otrzymania przez Agenta Transferowego potwierdzenia dokonania tych czynności.
- 2. Możliwość dokonywania zleceń zmniejszających saldo Rejestru Internetowego jest zablokowana do czasu otrzymania przez Agenta Transferowego podpisanego Zlecenia otwarcia rejestru wraz z Oświadczeniem o zapoznaniu się i akceptacji Zasad oraz z dokumentami wymaganymi Zasadami.
- 3. Blokada dokonywania zleceń zmniejszających, o której mowa w ust. 1 lit. b i ust. 2, dotyczy zleceń składanych za pośrednictwem aplikacji IAT FI oraz zleceń telefonicznych, jeśli Uczestnik wyraził wolę aktywacji usługi telefonicznej.

# §4

### Posługiwanie się Hasłem numerycznym (PIN), Hasło Uczestnika, Zmiana Hasła Uczestnika

- 1. Numer rejestru jest nadawany Uczestnikowi w momencie zarejestrowania w systemie Agenta Transferowego Zlecenia Otwarcia Rejestru. Uczestnikom, którzy zgłosili wniosek o nadanie Hasła numerycznego (PIN) jest ono przesyłane listem poleconym. Wniosek o nadanie Hasła numerycznego (PIN) można złożyć dzwoniąc na numer infolinii 0 801 32 32 80 lub 22 358 56 56. Na wniosek Uczestnika, zgłoszony w Punkcie Obsługi Klienta lub za pośrednictwem telefonu, Fundusz nadaje Uczestnikowi nowe Hasło numeryczne (PIN), które jest przesyłane na adres Uczestnika listem poleconym. Jeśli Uczestnik po otrzymaniu przesyłki ma wątpliwości, co do jej stanu, może otrzymać nowe hasło, po złożeniu wniosku w sposób wskazany w poprzednim zdaniu.
- 2. Hasło numeryczne (PIN), Hasło Uczestnika oraz Lista Kodów Jednorazowych nie powinny być udostępniane osobom nieuprawnionym.
- 3. Nadane Uczestnikowi Hasło numeryczne (PIN) jest wykorzystywane do pierwszego logowania do Systemu IAT FI, podczas którego Uczestnik jest zobowiązany zmienić Hasło numeryczne (PIN) na własne Hasło Uczestnika, którym będzie się on posługiwał, aby uzyskać dostęp do sytemu IAT FI.
- 4. Trzykrotne podanie błędnego Hasła numerycznego (PIN) powoduje jego automatyczną blokadę, a także blokadę dostępu Uczestnika do jego rejestrów za pośrednictwem Systemu IAT FI. W takim przypadku należy:
	- 1) złożyć u Dystrybutora lub za pośrednictwem Konsultanta Zlecenie Zmiany PIN, wnioskując o nadanie nowego Hasła numerucznego (PIN):
	- 2) złożyć u Dystrybutora Zlecenie Zmiany PIN ze wskazaniem opcji powrotu do PIN-u głównego
- 5. Trzykrotne, błędne podanie Hasła Uczestnika powoduje jego automatyczne zablokowanie. Uczestnik traci możliwość składania Zleceń za pośrednictwem Systemu IAT FI przy użyciu dotychczasowego Hasła Uczestnika oraz dostęp do rejestrów. W takim przypadku Uczestnik może:
	- 1) Zmienić Hasło Uczestnika korzystając z funkcjonalności zmiany Hasła Uczestnika;
	- 2) złożyć u Dystrybutora Zlecenie Zmiany PIN ze wskazaniem opcji powrotu do PIN-u głównego.
- 6. Zmiana zablokowanego lub zapomnianego Hasła Uczestnika jest możliwa w systemie IAT FI po wybraniu opcji "nie pamiętam hasła" dostępnej na stronie logowania do systemu IAT FI o ile w rejestrze Uczestników prowadzonym przez Agenta Transferowego zapisany jest adres e-mail Uczestnika.
- 7. W przypadku kradzieży lub zagubienia Hasła numerycznego (PIN) Uczestnik powinien złożyć za pośrednictwem POK lub telefonu Zlecenie Zmiany PIN wnioskując o wysłanie nowego Hasła numerycznego (PIN). Skutkiem złożenia takiego Zlecenia będzie zmiana Hasła numerycznego (PIN). Niezwłocznie po zrealizowaniu Zlecenia "Obsługi PIN" przez Agenta Transferowego do Uczestnika zostanie wysłana korespondencja zawierająca nowe Hasło numeryczne (PIN)

### §5

#### Szczegółowe zasady składania Zleceń za pośrednictwem Systemu IAT FI

- 1. Zlecenia składane za pośrednictwem Systemu IAT FI są przyjmowane codziennie, przez całą dobę za pośrednictwem strony internetowej Towarzystwa: www.pkotfi.pl.
- 2. W ramach Systemu IAT FI możliwe jest złożenie Zlecenia otwarcia Rejestru prowadzonego dla Jednostek Uczestnictwa kategorii A oraz w przypadku złożenia Zlecenia otwarcia Indywidualnego Konta Emerytalnego lub Indywidualnego Konta Zabezpieczenia Emerytalnego dla Jednostek Uczestnictwa kategorii E.
- 3. Za datę i godzinę złożenia Zlecenia przyjmuje się datę i godzinę, która zostanie wyświetlona przez System IAT FI na ekranie komputera i tym samym zarejestrowana w Systemie IAT FI, po zatwierdzeniu Zlecenia przez osobę składającą.
- 4. W przypadku zleceń składanych do rejestru osoby nieposiadającej pełnej zdolności do czynności prawnych, osoby prawnej oraz jednostek organizacyjnych nieposiadających osobowości prawnej, należy wskazać osobę składającą zlecenie.
- 5. Zatwierdzenie Zlecenia w Systemie IAT FI polega na wpisaniu w odpowiednim polu kodu wskazanego przez aplikację, otrzymanego SMS-em lub z Listy Kodów Jednorazowych. W przypadku złożenia Zlecenia "Otwarcia rejestru" w Funduszach

z jednoczesnym wyrażeniem woli składania Zleceń za pośrednictwem Systemu IAT FI narzędziem autoryzacyjnym dla Zleceń są kodu SMS.

- 6. Uczestnik może zmienić sposób autoryzacji Zleceń z Kodów Jednorazowych otrzymywanych SMS-em na Listę Kodów Jednorazowych.
- 7. Uczestnik może zamówić pierwszą listę Kodów Jednorazowych:
	- 1) za pośrednictwem Systemu IAT FI lub
	- 2) telefonicznie za pośrednictwem Konsultanta.
- 8. Lista Kodów Jednorazowych jest wysyłana na adres Uczestnika. Korespondencja zawierająca Kody Jednorazowe jest realizowana w sposób gwarantujący poufność i bezpieczeństwo.
- 9. W przypadku braku przypisana do Uczestnika numeru telefonu w systemie Agenta Transferowego oraz nieaktywowania Listy Kodów Jednorazowych, Uczestnik nie ma możliwości składania Zleceń za pośrednictwem Systemu IAT FI.
- 10. Uczestnik może aktywować Usługę e-mail oraz Usługę telefoniczną poprzez złożenie Zlecenia zmiany danych osobowych Uczestnika bądź w Zleceniu "Otwarcia rejestru" z jednoczesnym zaznaczeniem aktywacji wybranych Usług.
- 11. Zasady korzystania z Usługi e-mail zostały szczegółowo opisane w Zasadach "Usługi e-mail" dostępnych na stronie internetowej Towarzystwa: www.pkotfi.pl ("Zasady Usługi e-mail").
- 12. W ramach Zlecenia "Zmiany danych osobowych Uczestnika" w Systemie IAT FI Uczestnik ma możliwość zmiany jedynie: 1) adresu korespondencyjnego i danych kontaktowych,
	- 2) aktywacji/dezaktywacji Usługi e-mail,
	- 3) zmiany numeru telefonu, na który wysyłane są jednorazowe kody SMS
	- 4) zmiany adresu e-mail, na który przesyłane są elektroniczne potwierdzenia w przypadku aktywnej Usługi e-mail,
	- 5) aktywacji/dezaktywacji Usługi telefonicznej,
	- 6) Oświadczenia FATCA lub Oświadczenia CRS.
- 13. Otrzymana przez Uczestnika Lista Kodów Jednorazowych wymaga aktywacji.
- 14. Aktywacji pierwszej i kolejnej Listy Kodów Jednorazowych Uczestnik może dokonać składając Zlecenie "Obsługi PIN", telefonicznie za pośrednictwem Konsultanta, podając numer rejestru, hasło numeryczne PIN, indywidualny numer Listy, lub za pośrednictwem Systemu IAT FI wykorzystując:
	- a) pierwszy kod z pierwszej listy w przypadku aktywowania pierwszej Listy Kodów jednorazowych.
	- b) ostatni kod z poprzedniej, aktywnej Listy Kodów Jednorazowych.
- 15. Zlecenia są realizowane na warunkach określonych w prospektach informacyjnych Funduszy.
- 16. Złożenie zlecenia za pośrednictwem Systemu IAT FI nie jest równoznaczne z jego realizacją. Fundusze zastrzegają sobie prawo do niezrealizowania Zlecenia, jeśli podane dane nie będą zgodne z danymi zapisanymi w Rejestrze Uczestnika lub Zlecenie nasuwa wątpliwości co do treści i autentyczności.
- 17. Uczestnik jest zobowiązany zapewnić, że wszystkie Zlecenia składane przez System IAT FI są prawidłowe i zgodne z jego intencia.
- 18. Zlecenia składane przez Uczestnika za pośrednictwem Systemu IAT FI stanowią ostateczną i wiążącą podstawę do ich zrealizowania w rejestrze Uczestników Funduszy, o ile zostały złożone z zachowaniem Zasad.
- 19. W celu skorzystania z usługi świadczonej na podstawie Zasad niezbędne jest posiadanie dostępu do komputera lub innego urządzenia zapewniającego dostęp do Internetu wraz odpowiednimi aplikacjami (tj. przeglądarka internetowa obsługująca protokół szyfrowania SSL 2.0 lub nowszy) umożliwiającymi przeglądanie i wysyłanie danych przez serwis www.
- 20. Fundusze zastrzegają sobie prawo do zawieszenia przyjmowania zleceń za pośrednictwem Systemu IAT FI, w przypadku powstania nieprawidłowości w Systemie IAT FI, na czas niezbędny do ich usunięcia.
- 21. W przypadku czasowego zawieszenia składania Zleceń za pośrednictwem Systemu IAT FI, Zlecenie może być złożone bezpośrednio u Dystrybutora.

### §6

### Postępowanie reklamacyjne

- 1. Reklamacje Uczestników lub Inwestorów dotyczące usług świadczonych przez Towarzystwo lub związane z uczestnictwem w Funduszu mogą być zgłaszane przez Uczestników lub Inwestorów, bądź osoby przez nich upoważnione:
	- 1) w formie pisemnej osobiście w placówce Dystrybutora obsługującej Uczestników lub Inwestorów oraz w siedzibie Towarzystwa, albo przesyłką pocztową na wskazane w Prospekcie adresy: Towarzystwa, Dystrybutora lub Agenta Obsługującego;
	- 2) ustnie telefonicznie na numery Infolinii (22) 358 56 56 lub 801 32 32 80 albo osobiście do protokołu podczas wizyty Uczestnika lub Inwestora w placówce Dystrybutora obsługującej Uczestników lub Inwestorów oraz w siedzibie Towarzystwa;
	- 3) w formie elektronicznej na adres e-mail: [kontakt@pkotfi.pl.](mailto:kontakt@pkotfi.pl)
- 2. Informacje o miejscu i formie składania, terminach rozpatrywania oraz sposobie powiadomienia o rozpatrzeniu reklamacji dotyczących usług świadczonych przez Dystrybutora przekazywane są odrębnie przez Dystrybutora.
- 3. Reklamacje powinny być zgłaszane niezwłocznie po uzyskaniu informacji o zaistnieniu okoliczności budzących zastrzeżenia, w celu umożliwienia rzetelnego rozpatrzenia reklamacji.
- 4. Na zlecenie Funduszu reklamacje zgłoszone przez Uczestników lub Inwestorów dotyczące usług świadczonych przez Towarzystwo lub związane z uczestnictwem w Funduszu rozpatruje Agent Obsługujący.
- 5. Odpowiedzi na reklamacje udzielane są w formie pisemnej bądź pocztą elektroniczną (wyłącznie na wniosek Uczestnika lub Inwestora) bezzwłocznie, jednak nie później, niż w terminie 30 dni od otrzymania reklamacji. Do zachowania terminu wystarczy wysłanie odpowiedzi przed upływem terminu. Termin, o którym mowa powyżej, może ulec przedłużeniu w sprawach szczególnie skomplikowanych, z zastrzeżeniem iż termin ten nie może przekroczyć 60 dni.
- 6. Po wyczerpaniu drogi postępowania reklamacyjnego Uczestnik będący konsumentem niezadowolony z rozstrzygnięcia ma prawo do skorzystania z pozasądowego trybu rozstrzygania sporów określonego ustawą z dnia 23 września 2016 r. o pozasądowym rozwiązywaniu sporów konsumenckich. Podmiotami uprawnionymi, w rozumieniu tej ustawy, właściwymi do rozstrzygania sporów z Towarzystwem są (1) Sąd Polubowny przy Komisji Nadzoru Finansowego [\(http://www.knf.gov.pl/\)](http://www.knf.gov.pl/), (2)

Rzecznik Finansowy [\(www.rf.gov.pl](http://www.rf.gov.pl/)). Ponadto, każdy Uczestnik ma prawo wystąpienia z wnioskiem o rozpatrzenie sprawy do Rzecznika Finansowego, a Uczestnik będący konsumentem może zwrócić się również o pomoc do Miejskiego lub Powiatowego Rzecznika Konsumentów.

# §7

### Odpowiedzialność Funduszy

Fundusze nie ponoszą odpowiedzialności za szkody powstałe na skutek:

- 1. Złożenia Zlecenia z wykorzystaniem numeru Uczestnika i Hasła numerycznego (PIN), Hasła Uczestnika lub Kodów Jednorazowych przez osoby trzecie;
- 2. Nieprzekazania Zlecenia z powodu wad lub przerw transmisji danych w działaniu Systemu IAT FI lub poza nim, awarii systemów informatycznych, systemów zasilania, łączy telekomunikacyjnych, zaistniałych z przyczyn niezależnych od Funduszu;
- 3. Działania siły wyższej, w tym katastrof naturalnych, działań wojennych, ataków terrorystycznych, strajków, rozruchów;
- 4. Niezrealizowania lub błędnego zrealizowania Zlecenia w wyniku podania przez Uczestnika nieprawidłowych danych niezbędnych do wykonania Zlecenia.

### §8

#### Zasady bezpieczeństwa

- 1. W celu ochrony przed zagrożeniami związanymi z próbą przechwycenia informacji (np. poprzez ataki oparte o technikę phishing) logując się na stronie internetowej Uczestnik powinien zweryfikować czy adres URL wpisany w oknie przeglądarki jest prawidłowy oraz czy adres rozpoczyna się od "https://". Dodatkowo kliknięciu w kłódkę w pasku adresu powinna pojawić się nazwa instytucji, dla której wystawiono certyfikat.
- 2. Zaleca się Uczestnikom regularne aktualizowanie swoich systemów operacyjnych i używanego oprogramowania oraz stosowanie oprogramowania antywirusowego na urządzeniach wykorzystywanych do połączenia z Systemem IAT FI.
- 3. Zaleca się Uczestnikom dbanie o fizuczną kontrolę dostępu do urządzeń wykorzystywanych do połączenia z Systemem IAT FI oraz stosowanie osobistych zapór firewall (we wspieranych systemach Windows, zapora firewall jest wbudowana, w tym przypadku Uczestnik powinien zweryfikować czy jest włączona).
- 4. Informuje się Uczestników o istotnym ryzyku wynikającym z korzystania z niezaufanych sieci Wi-Fi (np. niezabezpieczone hotspoty, sieci Wi-Fi dostępne w centrach handlowych i hotelach) przy łączeniu z Systemem IAT FI.
- 5. Informuje się Uczestników o istotnym ryzyku wynikającym z korzystania z funkcjonalności zapamiętywania haseł i autouzupełniania formularzy w przeglądarce.
- 6. W przypadku wystąpienia jakichkolwiek nieprawidłowości przy logowaniu do Systemem IAT FI, gdy wygląd stronu budzi zaniepokojenie, lub występują nieprawidłowości w działaniu Systemu IAT FI, Uczestnik powinien niezwłocznie zawiadomić o tym fakcie Agenta Transferowego dzwoniąc pod nr (+48) 22 358 56 56 lub 801 32 32 80 od poniedziałku do piątku w godzinach od 8:00 do 19:00 albo korzystając z formularza kontaktowego dostępnego w Systemie IAT FI w zakładce Kontakt.
- 7. Uczestnik nie może podejmować żadnych działań, które mogą narazić Systemem IAT FI na awarię lub dokonywać ingerencji w Sustem.

### §9

#### Postanowienia końcowe

- 1. Niniejsze Zasady stanowią regulamin świadczenia usług drogą elektroniczną w rozumieniu właściwych przepisów.
- 2. Zasady mogą być zmienione. Zmiany, które ograniczają prawa lub rozszerzają obowiązki Uczestników z przyczyn innych niż wynikające ze zmian obowiązujących przepisów prawa, konieczności podnoszenia poziomu bezpieczeństwa składania Zleceń, zmian technologicznych lub rozszerzania oferty Funduszy, lub ograniczają odpowiedzialność Funduszu wynikającą z przepisów prawa i prospektu informacyjnego, dokonywane są w trybie pisemnego doręczenia Uczestnikowi w terminie umożliwiającym wypowiedzenie umowy przed wejściem w życie zmian. Pozostałe zmiany wchodzą w życie w trybie wskazanym w ust. 3.
- 3. O wprowadzeniu zmian do niniejszych Zasad Fundusze powiadomią Uczestnika, w terminie umożliwiającym wypowiedzenie umowy przed wejściem w życie zmian, poprzez udostępnienie informacji o zmianie na stronie www.pkotfi.pl. Zmiana Zasad wchodzi w życie z dniem określonym przez Fundusze i będzie dostępna w postaci aktualizowanych tekstów Zasad na stronie www.pkotfi.pl. Uczestnik, który nie akceptuje wprowadzonych zmian do Zasad może wypowiedzieć umowe w trybie określonym w ust. 5.
- 4. Umowa zawierana jest na czas nieoznaczony. Umowa wygasa z dniem jej rozwiązania przez Uczestnika albo Fundusz, lub z dniem zamknięcia Rejestru Uczestnika we wszystkich Funduszach, w zależności od tego, które z tych zdarzeń nastąpi wcześniej.
- 5. Uczestnik może w każdym czasie wypowiedzieć Umowę o składanie Zleceń za pośrednictwem Systemu IAT FI poprzez złożenie Zlecenia Zmiany danych osobowych Uczestnika w POK. Rozwiązanie umowy następuje z dniem zrealizowania Zlecenia przez Agenta Transferowego.
- 6. Rozwiązanie Umowy może nastąpić także w drodze wypowiedzenia przez Fundusz Umowy o składanie Zleceń za pośrednictwem Systemu IAT FI, w terminie 14 dni od daty doręczenia listu powiadamiającego o wypowiedzeniu Umowy. Fundusze mogą wypowiedzieć Umowę tylko z ważnych przyczyn.
- 7. Za pośrednictwem Systemu IAT FI nie mogą być przekazywane treści o charakterze bezprawnym.
- 8. Fundusze zastrzegają sobie prawo do zmiany funkcjonalności Systemu IAT FI. Fundusze zastrzegają sobie prawo do ograniczenia dostępu do Systemu IAT FI lub wybranych jego funkcjonalności na czas oznaczony lub nieoznaczony, jeżeli wymagają tego względy bezpieczeństwa lub inne, niezależne od Funduszy. W takim przypadku Uczestnik może skorzystać z innych kanałów dostępu lub złożyć dyspozycję w POK. Fundusze nie ponoszą odpowiedzialności za zaistniałe ograniczenia w dostępności Systemu IAT FI.
- 9. W kwestiach nieuregulowanych Zasadami stosuje się postanowienia prospektów informacyjnych Funduszy oraz powszechnie obowiązujące przepisy prawa.
- 10. Zasady są dostępne u Dystrybutorów i na stronie www.pkotfi.pl. Dodatkowe informacje, w tym informacje wymagane przepisami ustawy o świadczeniu usług drogą elektroniczną, są udzielane pod numerem infolinii wskazanym w prospektach informacyjnych.
- 11. Niniejsze Zasady zastępują dotychczasowe "Zasady składania zleceń za pośrednictwem Systemu IAT FI" z dniem 1 maja 2017 r.